Chalmers | GÖTEBORGS UNIVERSITET <sup>2016-01-14</sup>

Examiner: David Sands dave@chalmers.se, D&IT

# Functional Programming TDA 452, DIT 142

2016-01-14 14.00 – 18.00 "Maskin"-salar (M)

Ext 1059 / 031 772 1059

- There are 4 Questions with maximum  $11 + 9 + 8 + 12 = 40$  points; a total of 20 points definitely guarantees a pass.
- Results: latest approximately 10 days.
- Permitted materials:
	- Dictionary
- Please read the following guidelines carefully:
	- Read through all Questions before you start working on the answers.
	- Begin each Question on a new sheet.
	- $-$  Write clearly; unreadable  $=$  wrong!
	- Full points are given to solutions which are short, elegant, and correct. Fewer points may be given to solutions which are unnecessarily complicated or unstructured.
	- For each part Question, if your solution consists of more than a few lines of Haskell code, use your common sense to decide whether to include a short comment to explain your solution.
	- $-$  You can use any of the standard Haskell functions *listed at the back of this exam* document.
	- You are encouraged to use the solution to an earlier part of a Question to help solve a later part — even if you did not succeed in solving the earlier part.

A computer once beat me at chess. But it was no match for me at kick boxing.

### Question 1. (11 points)

(i) (5 points) The function xmas defined below prints a festive tree of the given size on the screen, so that typing xmas 5 would create the following output:

\* \* \* \* \* \* \* \* \* \* \* \* \* \* \*

The function below defines xmas:

```
xmas :: Int \rightarrow IO()
xmas n = doprint 1 where
  doprint m = if m > n then return ()else do
                        printCopies (n - m) " "<br>printCopies m " *"
                        printCopies m
                        putStrLn ""
                        doprint (m + 1)where printCopies k s = if k \leq 0 then return ()
                                else do putStr s
                                         printCopies (k-1) s
```
The definition of xmas above is not considered to be in good Haskell style since (a) it does not make a good separation between IO and pure computation, and (b) it uses recursion where standard functions could be used instead. Give a new definition for xmas which fixes this. For full points your definition should not use recursion, and should do as much computation as possible outside of IO.

## Solution

```
xmas' = putStr. tree
tree n = unlines [cr (n - m) " " + or m " *" | m < - [1..n]]where cr k = concat . replicate k
```
(ii) (4 points) Define a function

 $splitWhen :: (a \rightarrow Bool) \rightarrow [a] \rightarrow [[a]]$ 

which splits a list into chunks at every element satisfying the given predicate. prop\_splitWhen0 should be True for your definition of splitWhen:

```
prop_splitWhen0 =
   splitWhen (== ';') "A;BB;;DDDD;" == ["A","BB","","DDDD",""]
&& splitWhen (>1) [3,0,1,2,0,0] == [[], [0,1], [0,0]]&& splitWhen (>1) [] == [[]]
```
Hint: a recursive definition using span may be simplest. Solution

```
-- splitWhen p [] = [[]] -- This gives an extra []splitWhen p xs = case span (not . p) xs of
                     (c, [] \rightarrow [c](c, r) \rightarrow c: splitWhen p (drop 1 r)
```
(iii) (2 points) Describe the expected property of the expression length (splitWhen p xs) as a function

prop\_splitWhen :: (a -> Bool) -> [a] -> Bool Solution

prop\_splitWhen p xs = length (filter  $p$  xs) + 1 == length (splitWhen  $p$  xs)

(Note that quickCheck would need a more restricted type than this to be applicable to this function, but that is not important here.)

Question 2. (6 points) For each of the following functions, give the most general type, or write "No type" if the definition is not type correct in Haskell.

> fa l m n = m 'lookup' zip l n fb $[] a = a$ fb  $(b:c)$   $a = fb c$   $(b a)$ fc  $(a:b)$   $(c:d) = b$  /= c  $fc$   $=$   $null$   $e$

(3 points) For the following function give its type, and give one example (on no more than one line) of what it does.

fd  $x = map(x:)$ 

# Solution

fa :: Eq a => [a] -> a -> [b] -> Maybe b fb ::  $[t \rightarrow t] \rightarrow t \rightarrow t$ fc :: Eq  $t \Rightarrow [t] \rightarrow [[t]] \Rightarrow$  Bool fd :: a -> [[a]] -> [[a]] example = fd 1 [[], [2,3], [4,5]] == [[1], [1,2,3], [1,4,5]] Question 3. (8 points) A Sudoku puzzle consists of a 9x9 grid. Some of the cells in the grid have digits (from 1 to 9), others are blank. The objective of the puzzle is to fill in the blank cells with digits from 1 to 9, in such a way that every row, every column and every 3x3 block has exactly one occurrence of each digit 1 to 9.

> In lab 3 you represented a sudoku board using the type data Sudoku = Sudoku [[Maybe Int]]. In this question you are to use a similar type

```
data Sudoku = Sudoku [[Int]]
```
In this representation, 0 represents the blank square. An example sudoku is

```
ex = Sudoku
```
 $[$ [3,6,0,0,7,1,2,0,0],[0,5,0,0,0,0,1,8,0],[0,0,9,2,0,4,7,0,0],  $[0,0,0,0,1,3,0,2,8]$ , $[4,0,0,5,0,2,0,0,9]$ , $[2,7,0,4,6,0,0,0,0]$ ,  $[0,0,5,3,0,8,9,0,0]$ , $[0,8,3,0,0,0,0,6,0]$ , $[0,0,7,6,9,0,0,4,3]$ ]

(i) (4 points) Define a function

showSudoku :: Sudoku -> String

such that running putStrLn (showSudoku ex) will display the sudoku above as:

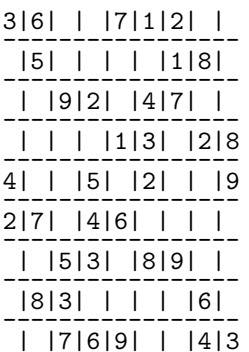

You may assume that the sudoku is well-formed. Solution

showSudoku (Sudoku s) = unlines \$ intersperse hr \$ map showRow s where  $hr = replicate (9*2-1)$  '-' showRow = intersperse  $'$ |' . map showNum showNum  $0 = '$ showNum  $n = head (show n)$ 

(ii) (4 points) A sudoku contains nine  $3 \times 3$  "blocks". Define a function

block :: (Int,Int) -> Sudoku -> [[Int]]

which returns the block corresponding to the two integer arguments (assumed to be in the range from 0 to 2).

For example block  $(1,0)$  ex should give  $[0,7,1]$ ,  $[0,0,0]$ ,  $[2,0,4]$ ]. Solution

```
block (x,y) (Sudoku s) = takeBlock . dropBlock y . map (takeBlock . dropBlock x) $ s
  where dropBlock z = drop (3 * z)takeBlock = take 3
```
Question 4. (12 points) The following data type represents binary trees with elements of any type a at the nodes:

```
data Tree a = Leaf | Node a (Tree a) (Tree a)
  deriving Show
```
For example, the tree depicted below

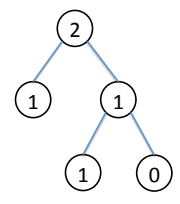

could be represented in this data type by the expression

```
exTree = Node 2 (leafNode 1) (Node 1 (leafNode 1) (leafNode 0))
  where leafNode n = Node n Leaf Leaf
```
(i)  $(4 \text{ points})$  The *height* (also called the *depth*) of a binary tree is the number of nodes on a longest path from root to any leaf.

A binary tree is balanced (also called height balanced) if it is a leaf, or if it is a Node where the left and right sub-trees are balanced, and their heights differ by no more than one.

Define a function

```
hBalanced :: Tree a -> (Int,Bool)
```
which for any tree computes a pair of its height, and whether it is balanced. For example

```
prop\_ex = hBalanceed exTree == (3, True)Solution
```

```
hBalanced Leaf = (0, True)hBalanced (Node _t t t') =
       let (h, b) = hBalanced t
            (h',b') = hBalanced t'
         in (1 + \max h h', \text{abs } (h - h') \leq 1 \&\text{b } k \&\text{b'}
```
(ii) (4 points) A path of a nonempty tree is a list nodes on any path between the root and any leaf. For example, in tree exTree there are three paths: [2,1],  $[2,1,1]$  and  $[2,1,0]$ . The tree Leaf has a single maximal path,  $[$ ]. The tree Node 0 Leaf (Node 1 Leaf Leaf) has two paths, [0] and [0,1].

Define a function

allPaths :: Tree a -> [[a]]

which computes a list of all the paths in the given tree. It is OK if the result of your function contains several occurrences of the same path, but all paths must be present in the result. Solution

allPaths Leaf  $= [[]]$ allPaths (Node a t1 t2) = map (a:) (allPaths t1 ++ allPaths t2) (iii) (4 points) Define

balTree :: Gen (Tree Bool)

a quickCheck generator for arbitrary balanced trees of Booleans. Hint: it may be useful to define a function

bTree :: Int -> Gen (Tree Bool)

which generates balanced trees of a specified height. Note that there are three kinds of balanced trees of height  $n > 0$ : those with subtrees of equal height, those where the left subtree is one higher than the right, and vice-versa.

#### Solution

```
balTree = sized bTree
bTree n \mid n \leq 0 = return Leaf
        | otherwise =
  do a <- arbitrary
     let m = n - 1(leftHeight,rightHeight) \leq elements [(m,m-1), (m,m), (m-1,m)]left <- bTree leftHeight
     right <- bTree rightHeight
     return $ Node a left right
```
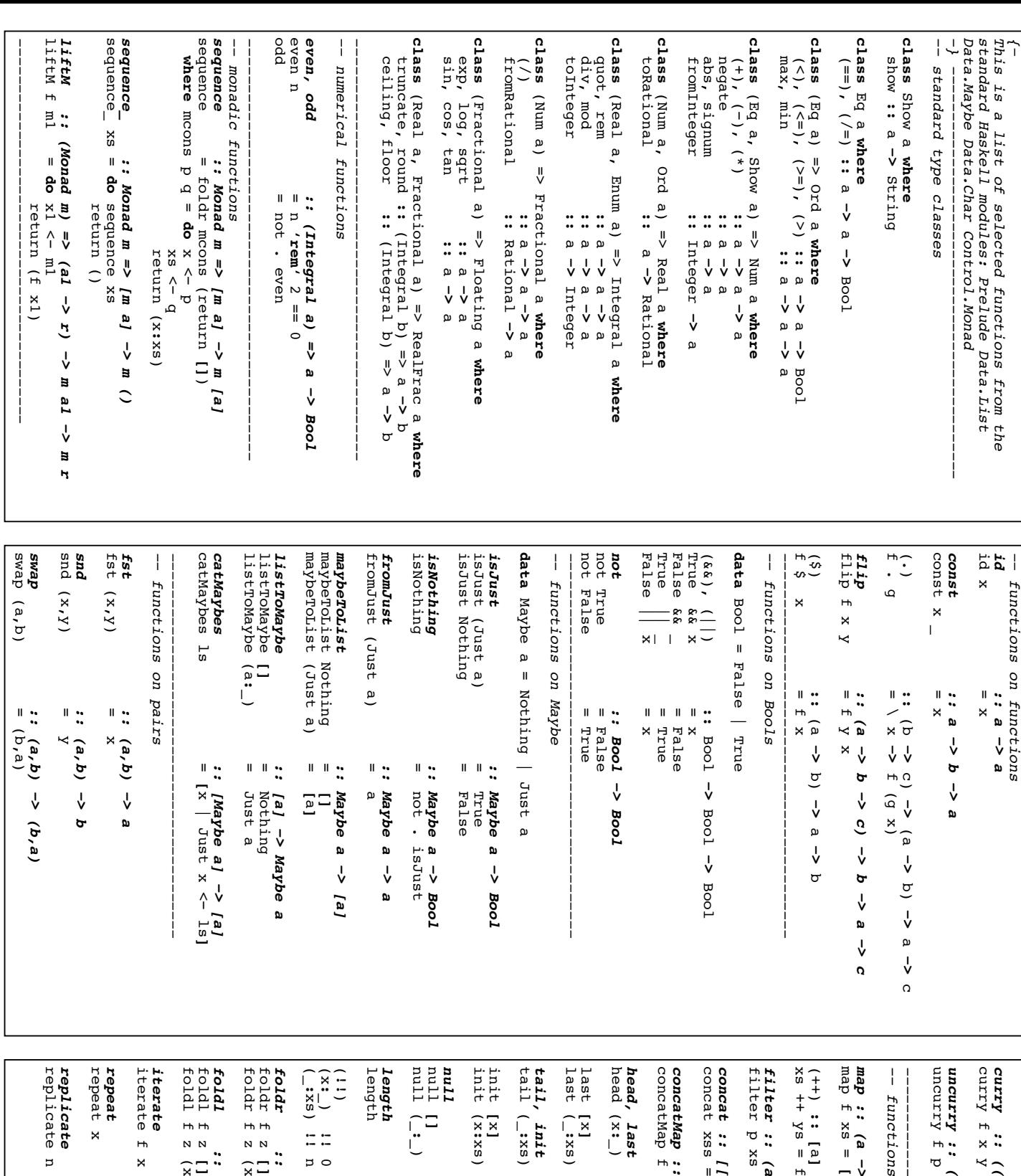

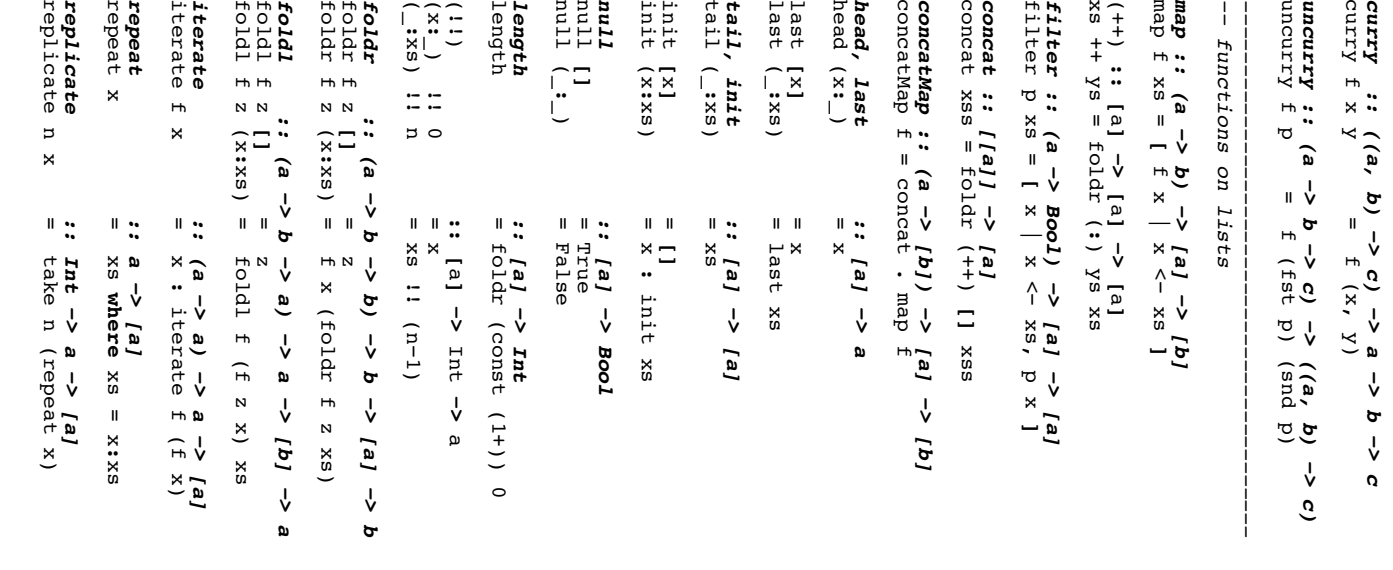

**any, all**<br>any p<br>all p dropWhile<br>dropWhile splitAt<br>splitAt n and,<br> $\begin{bmatrix} \mathbf{and} \\ \mathbf{and} \\ \mathbf{or} \end{bmatrix}$ **span**<br>span cycle<br>cycle<br>expele elem, notElem<br>elem x **unlines, unwords :: [String] -> :**<br>-- unlines ["apa',"bepa',"cepa"]<br>-- unlines ["apa')nbepalncepa"<br>-- unwords ["apa","bepa","cepa"]<br>-- == "apa bepa cepa" tails<br>tails  $\text{key} = x = \text{true}$ notElem x reverse reverse  $\mathbf{H}$  $\frac{1}{2}$ lines, words  $p \times$  = dropWhile p xs'<br>otherwise = xs **:** takeWhile p xs | otherwise = **[]**  $\begin{array}{ccc} x & = & x \\ x & = & x \end{array}$ takeWhile p takeWhile p takeWhile, dropWhile :: take n take,  $\overline{a}$ lookup key ((x,y)lookup key *lookup :: (Eq a) => a*   $x = 311$  (/= x) elem x =  $\sin y (= x)$ *elem, notElem :: (Eq a) => a*  all  $p =$  and . map  $p =$ any p = or . map p *any, all :: (a*  or = foldr (||) False and = foldr (&&) True *and, or :: [Bool]* reverse = foldl (flip (*reverse :: [a]* −− *== "apa bepa cepa"* −− *unwords ["apa","bepa","cepa"]*  −− *== "apa\nbepa\ncepa"* −− *unlines ["apa","bepa","cepa"] unlines, unwords :: [String]* −− *== ["apa","bepa","cepa"]* −− *words "apa bepa\n cepa"*  −− *== ["apa","bepa","cepa"]* −− *lines "apa\nbepa\ncepa\n" lines, words :: String*  span p as = (takeWhile p as, dropWhile p as) *span :: (a*  dropWhile p xs@(xdropWhile p takeWhile p (xtakeWhile p *takeWhile, dropWhile :: (a*  splitAt n xs<br>= (take n xs, drop n xs) *splitAt :: Int* drop n (\_drop \_ **[]:**drop n xs  $|$  n  $\leq$  n  $\leq$  n  $x$ s take n (xtake \_ **[]:**take n  $\vert$  n  $\vert$  n  $\vert$  n  $\vert$  n  $\vert$ *take, drop :: Int* tails xs = xs *tails :: [a]* cycle xs = xs' **where***cycle :: [a]* **−**p as å **−**key SX. doip **[]** = error " $=$  $=$  $\overline{\sigma}$ SX  $\overline{\mathtt{C}}$ xs) = drop (n $x$ s) =  $x$ **[][]***> Bool)* **[]** = Nothing  $p$  x<br>otherwise = p x<br>otherwise =<br>=<br>= =<br>=<br>= **:**xs)  $\overline{a}$  $\texttt{t}$  $\mathbb{R}$  $\mathbb{F}$   $\mathbb{R}$  :  $\mathbb{F}$   $\mathbb{R}$  :  $\parallel$  –  $\parallel$  $\ddot{\cdot}$  $\mathbb{R}$  $\mathbb{F}$   $\mathbb{F}$  : **:**xys) **:**xs')  $\mathcal{L}_{\mathsf{II}}$  $\hat{\mathsf{u}}$ Just Y any<br>Y **−**and . map d deu · 10 foldr (&&) True<br>foldr (||) False *<u>Dool* <− *Lood*<sub>1</sub></u> *l*a*l* -> [*la*] xs' where  $xs' = xs + xs'$ **−***> [a]* **−** $\circ$  $\circ$  $\mathbb{R}$  $\parallel$  $\mathbb{R}$  :  $\mathsf{II}^{\scriptscriptstyle \top}$  $\parallel$  $\mathsf{II}$  $\parallel$  $\begin{pmatrix} x & y \\ y & z \end{pmatrix}$  $\mathbf{u} \cdot \mathbf{u}$ **:**  $\tilde{a}$  $\mathbf{u}$  $\mathbf{u}$ *> Bool)* **−***> [a]* **−***> [a]* **[] case***> [[a]]* dorp **[]**  $\Xi$   $\frac{8}{15}$ **[]** XS  $\mathsf I$ **[]** dropWhile **[]** Prelude.cycle: empty list**−[]** *> [(a,b)] > Bool > [String] > ([a], [a]) > Bool)*  take (n xs  $x_s$  =  $x_s$  +  $x_s$ ō [String] **−** xs' *> String* **−***> [a]* **−−***> [a]* **−**takeWhile  $(1 - 1)$ **String** <u>ρ</u>  $\frac{1}{2}$ *> [a] > [a]* **−>−> −***> [a]* **−[]** J  $\frac{1}{2}$  tails xs' −1) xs **−−***> ([a],[a])* XS. **[]** *> Maybe b > [a] > Bool > Bool* as) J Maybe **Boo1 Boo1**  $X<sub>5</sub>$ . *> [a]*  $\sigma$ x) be *K*gdno*x*6<br>
[] - *Kgdnox6*<br> **e) ::** *Kgdnox6* isPrefixOf<br>isPrefixOf<br>isPrefixOf  $= \frac{\text{d} \text{no} \text{ab}}{\text{d} \text{no} \text{ab}}$ delete<br>delete<br>delete aprofer<br>drzun minimum<br>minimum sum, pre<br>sum<br>product  $\overline{\mathcal{Z}}$ zipwith<br>zipwith d i z<br>d i z partition :: (:<br>partition p xs =  $\|\hspace{1mm}\|$  (filter p xs, filter (not . p) xs) *partition :: (a eranspose*  $\mathbf{I}$ intersperse intersect xs intersect uojun uojun  $\frac{1}{2}$ foldr  $(\lambda/a, b)$  ~(as,bs) drzun zipWith = z a b minimum (xminimum maximum (xmaximum maximum, *maximum, minimum :: (Ord a) => [a]*  | otherwise = lookup key xys isPrefixOf \_ isPrefixOf *isPrefixOf :: Eq a => [a]* groupBy eq (xgroupBy \_ *groupBy :: (a*  group = groupBy (==) *group :: Eq a => [a]*  partition p xs = −− *== [[1,4],[2,5],[3,6]]* −− *transpose [[1,2,3],[4,5,6]] transpose :: [[a]]* −− *intersperse 0 [1,2,3,4] == [1,0,2,0,3,0,4] intersperse :: a* intersect xs ys = *intersect :: Eq a => [a]*   $union$  xs  $y$ s  $=$  xs  $+$   $(ys)$  xs) *union :: Eq a => [a]*  delete y (xdelete y *delete :: Eq a => a* nub nub (x*nub :: Eq a => [a]* unzip = *unzip :: [(a,b)]*  $z$ ipWith \_ \_ \_ \_ \_ zipWith z (a*zipWith :: (a* zip  $=$  zipWith (,) *zip :: [a]* product = foldl (\*) 1 sum  $=$   $\frac{f}{f}$  =  $\frac{f}{f}$  =  $\frac{1}{f}$   $\frac{1}{f}$  0 *sum, product :: (Num a) => [a]*  () = foldl (flip delete) **−**intersperse 0 (filter p xs, filter (not . p) xs) product **[]:**SX otherwise **if** $=$ xs) =  $=$  $($ **x:xi** $) =$  $\hbox{N}$  $A = 0$   $A = 0$  $(q'q)()$  $\overline{1}$  $f(x; x)$ <br>( $g(x; x)$ **[][]:**ΣS **[]** $\overline{\Lambda}$  ==  $\overline{\Lambda}$  $\mathsf I$  = error " = error "**:** $\mathbb T$ **[]** $\ddot{\cdot}$ =<br>=<br>= xs) = foldl min x xs  $x s$ ) =  $f o1 d1$  max x xs  $\mathsf I$ xs) = **:**as) (bχs  $=$  True =<br>= Бā **:** nub **[** y | y <where  $(ys, zs) =$  $x = \frac{1}{x}$ **−***> a* **−** $\overline{\mathbf{x}}$ **:** Eq a<br>= []<br>= **:** Eq a<br>= []  $\frac{1}{2}$  $a = 5$  $\mathbf{u}$ II. *=* [(a,b)] ->  $\mathsf{I}$  $\overline{\phantom{a}}$  $\leq$  =  $\leq$   $\leq$  =  $\leq$ **then** $\parallel$ **::[]** $(Sz \mid Sz) = \text{sech } (sz \mid x)$  Eq a => *> Bool)* **[** x | x <−**[]** z a b : zipwith z as bs **:**bs) foldl  $(+)$  0<br>foldl  $(*)$  1  $\leq$  (e  $um_N$ ) Iookup key = False Prelude.minimum: empty listPrelude.maximum: empty list*> Bool)* **[]** xs [e] Bool) -> **−***> [a]* **−***> [a]* **−***>b***−***>c)* **−:**ys) **:−***> [b]* **−** $\frac{1}{2}$ √<br>V  $\mathbf{I}$  $\mathbf{I}$ **−else−>**− (a**:**as,b**:**bs)) ( zipWith z as bs *> [a]* **−−***> [a]* **−***> [[a]]* **−**False Prue [a] -> [[a]] **[**a**]** groupBy eq zs *> [a]* **−** xs, x x **:** $x s'$ ,  $x$  /=  $y$ *> ([a],[b])* xs, span (eq x) xs  $^{8}$  $(Iq)$  '[a] *> [a]* **−***> [a] > [a]***−***>[b]***−***>[c]* **−−***> [a]* **−> −***> [a] > [(a,b)]*  $X = / = 1$  delete y xs *> [[a]] > [a]* **−'elem'** $[(a, b)]$ *> Bool > ([a],[a])* −> a<br>Pisi **−***> a* **Boo1 [**a**]** *> [[a]]* **−−>** " *> [a]* ys *> [a]* **[**a**] []**,**[]**) **]** insert<br>insert<br>insert<br>insert *oneof :: [Gen a] →> Gen a*<br>−− *Randomly uses one of the* arbitrary : Arbitrary a =><br>-- the generator for values<br>-- in class Arbitrary, used sort<br>sort isSuffixOf :: Eq<br>
isSuffixOf x  $y =$  $\mathbb{H}$ *sized* :: (*Int* -> Gen a) *vectorOf :: Int -> Gen*<br>-- *Generates a list of listOf* :: Gen a -> Gen [a] elements :: [a] -> Gen a *frequency :: [(Int, Gen a)] →> Gen a*<br>-- *Chooses from list of generators with*  $\left| \ \right|$ choose :: Random a => −− intro*Digit :: Int -> Char*<br>-- *intToDigit 3 == '3'* digitToInt :: Char -> :<br>-- digitToInt '8' == 8 **type**−− −− *the size parameter.*−− *construct generators that depend on sized :: (Int* −− *Generates a list of the given length. vectorOf :: Int* −− *Generates a list of random length.*  $\overline{1}$ *listOf :: Gen a* −− *Generates one of the given values.*  $\overline{1}$ *elements :: [a]* −− *weighted random distribution.* Н −− *Chooses from list of generators with frequency :: [(Int, Gen a)]* −− *Randomly uses one of the given generators oneof :: [Gen a]* −− *inclusive range.* −− *Generates a random element in the given choose :: Random a => (a, a)* −− *in class Arbitrary, used by quickCheck arbitrary :: Arbitrary a => Gen a* −− *from Test.QuickCheck* −−−−−−−−−−−−−−−−−−−−−−−−−−−−−−−−−−−−−−−−−− *chr :: Int ord :: Char* −− *intToDigit 3 == '3' intToDigit :: Int* −− *digitToInt '8' == 8 digitToInt :: Char* -- toUpper 'a' == 'a'<br>-- toUpper 'a' == 'a' −− *toLower 'Z' == 'z'* −− *toUpper 'a' == 'A'* toUpper, toLower :: Char *toUpper, toLower :: Char* −−−−−−−−−−−−−−−−−−−−−−−−−−−−−−−−−−−−−−−−−− insert x (yinsert x *insert :: (Ord a) => a* sort = foldr insert *sort :: (Ord a) => [a]* isSuffixOf  $x$   $y =$  reverse  $x$ *isSuffixOf :: Eq a => [a]*  && isPrefixOf xs ys **−***> [a]* **−***> Bool* isPrefixOf (x *the generator for values of a type Signatures of some useful functions functions on Char* weighted random distribution construct generators that depend on Generates a list of random length. Generates one of the the size parameter inclusive range. Generates a random *Signatures of some useful<br>from Test.QuickCheck* functions on Char String =  $x \leq x$  $\times$   $\times$   $\times$ **[]:**=<br>= **−***> Int* **−**xs) = *> Char* **:**xs) (y**:then[**Char**]** *> Gen a)* a =>  $[a]$  ->  $[a]$  ->  $[$ a] -> Bool<br>reverse x *> Gen a > Gen [a] > Gen a*  $\mathbf{I}$  $\parallel$ ::  $(Ord a) =$ *> Gen a* x**:**y**:**xs *> Char* Visprefixof' reverse y **[**x**] 'isPrefixOf'** $y$ s) = x ==  $y$ *(a, a)* −> *Gen a*<br>element in the <sub>9</sub> *> Int* **−**given values. −> Gen a **−***> Gen a* given length. *> Gen [a] > Char* **else**by quickCheck given of Gen a Char && isPrefixOf xs  $x =$ functions *> Gen a* in the given *> Gen a* y**:** $\pmb{\mathsf{a}}$ [a] ø i<br>Eype reverse y  $\overline{\mathbf{y}}$ insert x xs **−[]** generators *> [a]* **−−***> [a]*  $\mathbf{\mathsf{x}}$  $X<sub>0</sub>$ 

*> [a]*

Σs